# Cheatography

## C++ vectori Cheat Sheet by [\[deleted\]](http://www.cheatography.com/deleted-41971/) via [cheatography.com/41971/cs/14969/](http://www.cheatography.com/deleted-41971/cheat-sheets/c-vectori)

#### **CITIREA**

cout<<"introduceti numarul de elemente din vector" ; cin>>n; for( $i=0$ ;  $i(n; i++)$ { $count < 'v['' < i < ''] =$ "; cin>>v[i] }

#### **SORTAREA-METODA BULELOR**

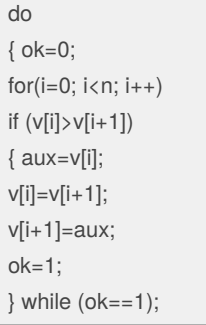

#### **DECLARAREA**

numele\_vectorului[numarul maxim de elemente] ex. v[100];

#### **CAUTAREA UNUI ELEMENT IN VECTOR**

for  $(i=0; i < n; i++)$ { if  $(x == v[i])$ {poz=i; ok=1; }  $if (ok==1)$ cout<<"elementul"<<x<<" se gaseste in vector pe pozitia" << poz; else cout<<"elementul"<<x<<"nu se gaseste in vector";

#### **AFISAREA**

for  $(i=0; i < n; i++)$ cout<<v[i];

### **CAUTAREA UNUI ELEMENT IN VECTOR-BINAR**

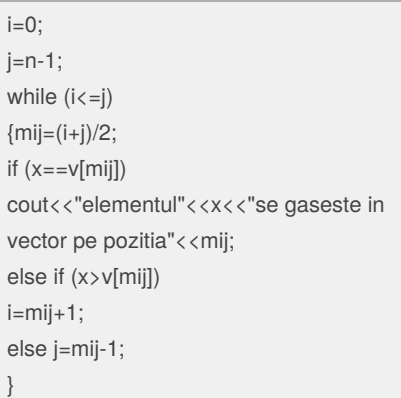

Vectorul trebuie sa fie ordonat crescator.

#### **INTERCLASAREA A DOI VECTORI**

 $i=0$ ;  $j=0$ ;  $a[n]=b[m-1]+1;$ b[m]=a[n-1]+1; for  $(k=0; k< n+m; k++)$ if  $(a[i] < b[j])$ c[k]=a[i++]; else c[k]=b[j++];

Vetorii trebuie sa fie ordonati crescator.

#### Sponsored by **Readable.com**

Measure your website readability! <https://readable.com>

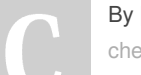

#### By **[deleted]**

[cheatography.com/deleted-](http://www.cheatography.com/deleted-41971/)41971/

Published 3rd March, 2018. Last updated 24th August, 2018. Page 1 of 1.